# **Virtuelle Implantatplanung im Vergleich**

**Computergestützte Planungsverfahren, die Daten tomografischer Röntgenaufnahmen (CT, DVT etc.) verarbeiten, kommen seit einigen Jahren bei umfangreichen Implantatversorgungen vermehrt zum Einsatz. Dabei erlauben die unterschiedlichen Systeme nicht nur die dreidimensionale Darstellung zur Begutachtung und Analyse des knöchernen Implantatlagers, sondern auch die hochpräzise Umsetzung der vom vorbereiteten prothetischen Endergebnis bestimmten Implantatposition in Bohrschablonen.** 

Dr. med. dent. Tobias R. Hahn/Wuppertal

■ Die Orthopantomografie (OPG) als Grundlage jeder implantologischen Planung besitzt als zweidimensionale Projektion eines dreidimensionalen Geschehens den Nachteil,zwar die Höhe des für die Implantation vorhandenen Knochens wiederzugeben, aber nicht die Breite.Sägeschnittmodelle eignen sich ausschließlich im Bereich der befestigten Gingiva zur tatsächlichen Darstellung der Knochenbreite und bedeuten einen erheblichen zusätzlichen Aufwand mit fraglichem Ergebnis. Aber auch das vertikale Knochenangebot ist anhand einer OPG aus verschiedenen Gründen nicht immer sicher zu bestimmen: Zunächst erschwert die Projektion der Wirbelsäule häufig die Beurteilung sowohl des knöchernen Fundaments im Oberkieferfrontzahnbereich als auch die Ausdehnung der Apertura piriformis. Weiter kann es zu einer fehlerhaften Deutung der Anatomie der Kieferhöhle durch die Projektion des harten Gaumens kommen.Auch ist der Unterkieferalveolarfortsatz im Bereich der Molaren häufig extrem nach lingual geneigt, was sich bestenfalls durch Tasten herausfinden lässt.Bei der Operation stellt sich in manchen Fällen nach Planung anhand einer OPG auch für erfahrene Implantologen das Implantatlager überraschenderweise anders als angenommen dar,was günstigstenfalls durch mehr Aufwand (Augmentation) kompensiert werden, im schlechtesten Falle aber zum Abbruch der Implantation führen kann. Diese Erfahrungen haben zu einer immer stärkeren Verwendung dreidimensionaler Darstellungsverfahren (Computertomografie,Digitale Volumentomografie) für die Planung von Implantatoperationen geführt.

Als minimaler Aufwand sollte vor der dreidimensionalen Röntgenaufnahme mindestens eine über Wachsaufstellung oder Aufwachsen erstellte Planungsschablone gefertigt werden, in die röntgendichte Metallhülsen in der prothetisch gewünschten Position eingelassen

sind.Diese trägtder Patientwährend der Aufnahme,denn nur so kann eine Planung in entsprechender Position stattfinden (Abb. 1 und 2). Eine Anpassung der Planungsschablone und ihre Überführung in eine Operationsschablone sind mit diesem Verfahren jedoch leider nicht möglich;die Operation lässt sich aber genauer planen.

#### **Computernavigierte Implantation**

Es gibt aber Planungsprogramme, welche die Umsetzung der in der Software erstellten Planung in eine Operationsschablone zulassen. Diese führen den Bohrer über eine Hülse, deren Position aufgrund der Software ermittelt und über unterschiedliche Hardware in eine Kunststoffschablone eingesetzt wird. Grundsätzlich unterscheidet man zwischen echten Navigationssystemen wie zum Beispiel RoboDent (Fa.RoboDent),bei dem über zwei Hochfrequenzkameras die Position des Bohrers zum Kieferknochen bestimmt und auf einem Bildschirm dargestellt wird, und navigierten, computertomografiebasierten Bohrschablonen, die über Hülsen den Bohrer führen. Der Umweg über Bohrschablonen bedeutet zwar zunächst eine Erhöhung des Arbeitsaufwandes durch die Herstellung der Schablone, ist aber dennoch praktikabler, was die Vielzahl unterschiedlicher Systeme belegt, mit denen sowohl Software- als auch Implantathersteller den Markt bereichern. Aus diesem Grund werden in diesem Beitrag ausschließlich Systeme zur Herstellung navigierter Bohrschablonen dargestellt.Je nach System werden die Bohrschablonen entweder dezentral direkt vom Zahntechniker hergestellt (z.B. implant3D von med3D; coDiagnostiX von IVS Solutions) oder zentral durch Stereolithografie (z.B.Sim-Plant von Materialise; NobelGuide von Nobel Biocare).

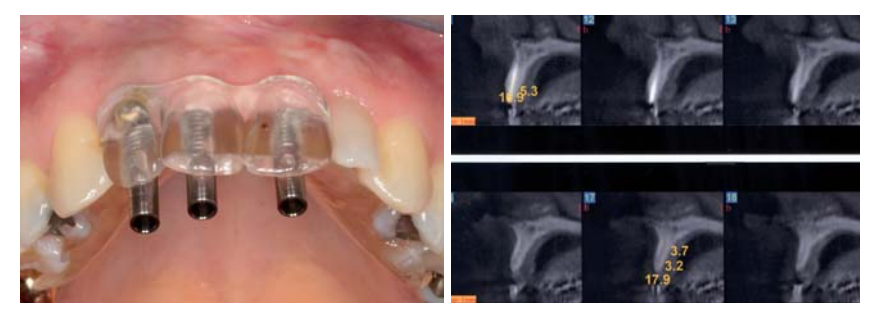

**Abb. 1:** Dublierte Interimsprothese mit Bohrhülsen in gewünschter prothetischer Implantatposition.– **Abb.2:**Darstellung der Kieferkammbreite in einem digitalen Volumentomogramm.

#### **Bohrschablonenfertigung beim Hersteller**

Eines der ersten Programme zur Planung von Implantaten durch Einlesen von DICOM-Datensätzen aus Computertomografien war SimPlant. Erst nach dem Kauf der amerikanischen Software hat der belgische Hersteller von Prototypen Materialise die Pla-

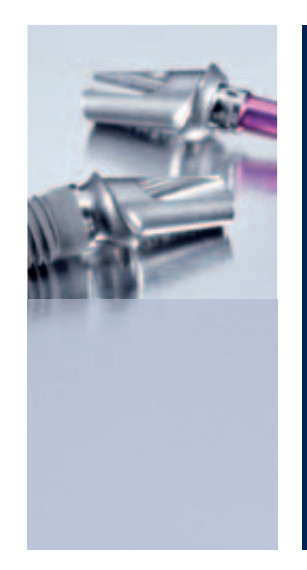

# **3. INTERNATIONALER CAMLOG KONGRESS 10.–12. JUNI 2010 STUTTGART LIEDERHALLE**

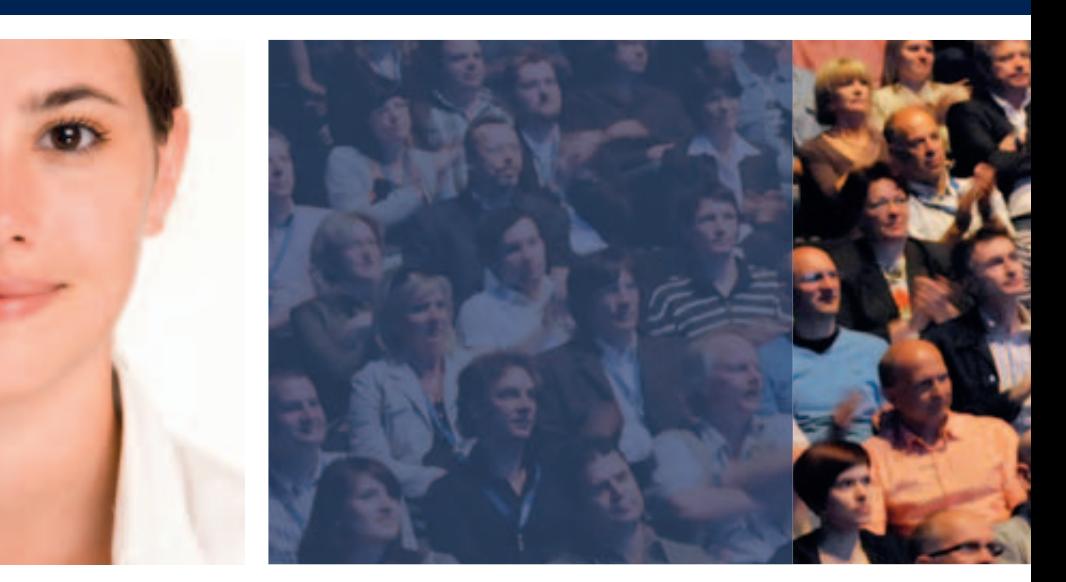

#### **FROM SCIENCE TO INNOVATIONS AND CLINICAL ADVANCES**

#### **THEMEN**

- Wissenschaftliche und klinische Fortschritte, Standard oder Platform Switching-Versorgungen
- Restaurative Aspekte und technische Lösungen
- Berichte über aktuelle Forschungsprojekte
- Innovationen in der chirurgischen Aufbereitung des Implantatlagers
- Komplikationsmanagement
- Expertenrunde

#### **WISSENSCHAFTLICHES KOMITEE**

Prof. Dr. Jürgen Becker, Dr. Sven Marcus Beschnidt, Prof. Dr. Dr. Rolf Ewers Prof. Dr. Dr. Dr. Robert Sader, PD Dr. Frank Schwarz, Prof. Dr. Dr. Wilfried Wagner

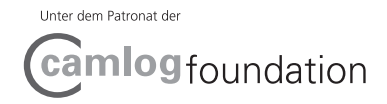

**NEU!**

**HILLER** 

**ATTRAKTIVE ATTRANTIOPS** 

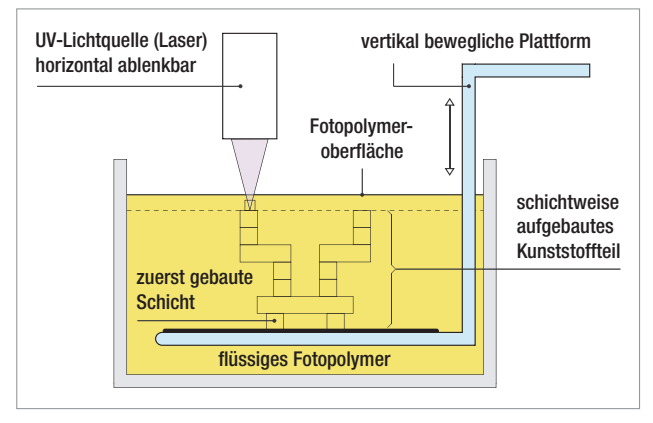

**Abb. 3:**Das Verfahren der Stereolithografie in der Übersicht.

nungssoftware mit seiner Hardware verknüpft und zur Herstellung von Operationsschablonen weiterentwickelt.Die Umsetzung der Planung erfolgt über die Stereolithografie, einem gängigen Prinzip des Rapid Prototyping, wie es auch in der Automobilentwicklung Anwendung findet.Dabei wird ein lichtaushärtender Kunststoff von einem Laser in dünnen Schichten ausgehärtet(Abb.3). Die Prozedur geschieht in einem Bad, welches mit den Basismonomeren des lichtempfindlichen Kunststoffes gefüllt ist. Nach jedem Schritt wird das Werkstück einige Millimeter in die Flüssigkeit abgesenkt und auf eine Position zurückgefahren, die um den Betrag einer Schichtstärke unter der vorherigen liegt. Der flüssige Kunststoff über dem Werkstück wird danach durch einen Wischer gleichmäßig verteilt.Anschließend fährtein Laser,der von einem Computer über bewegliche Spiegel gesteuert wird, auf der neuen Schicht über die Flächen, die ausgehärtet werden sollen. Nach dem Aushärten erfolgt der nächste Schritt, sodass nach und nach ein dreidimensionales Modell entsteht. Die Anlagen zur Produktion von Stereolithografiemodellen sind so aufwendig und teuer, dass die Daten online zu Materialise in Leuven/Belgien geschickt werden müssen, wo sich die Produktion der Schablonen befindet. Da die Operationsschablonen direkt auf Basis der Bilddaten erzeugt werden, muss dem Patienten beim Röntgenscan keine systemspezifische Referenz in den Mund eingegliedert werden.Dennoch empfiehlt sich auch hier die Verwendung von Wachsaufstellungen oder Interimsprothesen, die durch Überführung in bariumsulfathaltigen Kunststoff röntgenopak werden (Abb.4).Bei den Schablonen ist darauf zu achten,dass die Zähne jeweils eine Bohrung in der Zahnachse erhalten,da dies die Planung und Positionierung erheblich erleichtert.

Hier wären aber auch CT-Schablonen mit in Zahnachsenrichtung eingearbeiteten Titanhülsen ausreichend. Sim-Plantbietetals einziger Hersteller Bohrschablonen an,die direkt auf dem Knochen platziert werden, was insbesondere im zahnlosen Kiefer von Vorteil ist (Abb. 5 und 6). Ein großes Problem ist hier, dass Metallrestaurationen an noch vorhandenen Zähnen zur Streustrahlung führen, die eine Umsetzung der Planung in knochengelagerte Operationsschablonen ausschließt,wenn die Streustrahlung das Knochenniveau überlagert. In diesem Fall kann man auf schleimhaut- oder zahngetragene Schablonen ausweichen, die allerdings nur dann hergestellt werden können, wenn die Basis der CT-Schablone aus einem Kunststoff mit einer spezifischen Bariumsulfatkonzentration besteht. Falls die Computertomografie ohne eine solche Scanschablone durchgeführt wurde, kann im Nachhinein keine schleimhaut- oder zahngetragene Operationsschablone hergestellt werden und es muss gegebenenfalls eine neue Computertomografie erfolgen. Alternativ ist der Austausch der Metallrestaurationen gegen Kunststoffprovisorien möglich,was selbstverständlich nur dann sinnvoll ist, wenn diese ohnehin erneuerungsbedürftig sind. Falls man in der OPG bereits metallene Stiftaufbauten erkennt,die nicht entfernt werden können, sollte man auf eine knochengelagerte Operationsschablone verzichten.

#### **Umsetzung im Labor**

Ein grundsätzlicher Unterschied zwischen Implant3D und SimPlant besteht darin, dass die technische Herstellung der Schablone nicht zentral durch die aufwendige Stereolithografie erfolgt,sondern dezentral im zahntechnischen Labor.Hier muss nach dem Prinzip der Backward-Planung zunächst eine Wachsaufstellung erstellt werden, um die optimale Zahnposition aus prothetischer Sichtfür die spätere Versorgung zu ermitteln.Diese Zahnaufstellung dient zugleich als Vorgabe für die anzufertigende CT-Schablone, die danach zur Bohrschablone umgebaut wird. Um die Zahnpositionen der Schablone im CT sichtbar zu machen, ist dem Kunststoff im Zahnkranzbereich ebenfalls Bariumsulfat beizumischen. Die Implant3D-Navigation verwendet als Bezugssystem einpolymerisierte Legosteine (Abb.7),die sehr präzise gefertigt sind,wobei lediglich Abweichungen von Tausendstel Millimetern bestehen.Weiter haben Legosteine den Vorteil,dass der Hersteller sie aus röntgenopakem Material produziert, damit nach einem

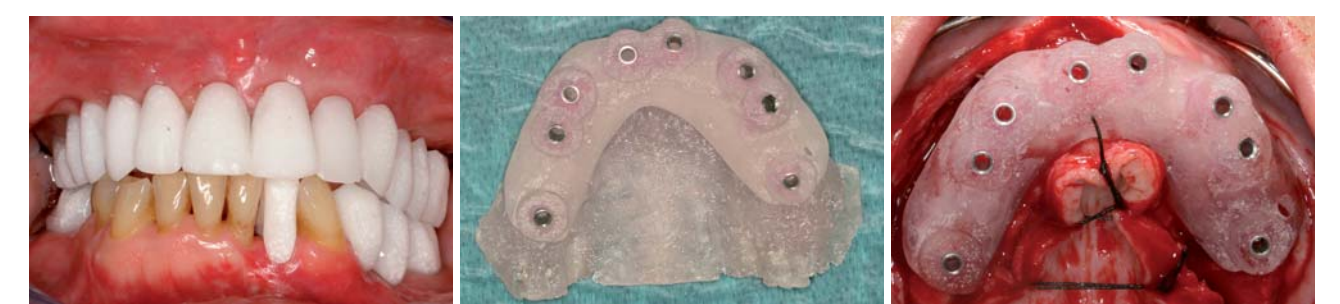

**Abb. 4:** Röntgenschablone mit bariumsulfathaltigem Kunststoff. – **Abb. 5:** Stereolithografiemodell mit knochengelagerter Bohrschablone. – **Abb. 6:**Knochengelagerte Bohrschablone bei der Implantation.

 $\boxed{\theta}$ 

**Aktuelles und Spezielles aus der Zahnmedizin** 

Personalisierbare Lupenbrillen

# **Optischer Quantensprung**

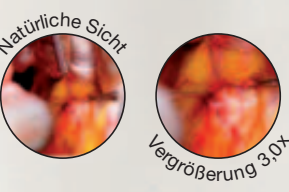

**TTL Binokular-Lupenbrillen bieten durch die im Brillenglas integrierten Lupen eine hochauflösende, reflexfreie Optik neben höchstem Tragekomfort.**

#### TTL-Lupenbrillen nach Maß

Die Teleskope sind beim TTL-System (Telescopes through the lens) direkt in die Brillengläser integriert. Auf diese Weise befindet sich das Okular im optimalen Abstand zur Pupille. Durch die individuelle Anfertigung werden charakteristische Merkmale des Anwenders wie Pupillenabstand, Arbeitsabstand, Neigungswinkel oder Dioptrienkorrektur berücksichtigt.

#### Kepler oder Galilei

Die TTL-Lupenbrillen sind als Galilei-System oder nach Kep-

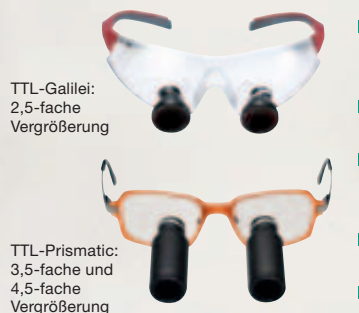

lerscher Bauart erhältlich. Bereits mit einer TTL-Brille Galileischer Bauart lassen sich durch die guten Produkteigenschaften (Helligkeit, Sehfeld, Schärfentiefe) die professionellen Leistungen deutlich steigern. Das Prismen- oder Kepler-System weist eine noch höhere optische Qualität auf und ermöglicht dem Behandler, auch die kleinsten Einzelheiten im Arbeitsfeld zu beobachten.

#### Vorteile der TTL-Lupenbrillen

- **Erhöhte Feldtiefe.**
- **Hochwertige Gläser mit** Antireflexbeschichtung.
- Hoher Tragekomfort durch weiche Bügelenden und den
- verstellbaren Nasensteg. Hochauflösende, reflexfreie
- Optik. Spezielles Elastikband, das die Stabilität des Systems
- garantiert. Einfache Reinigung der wasserdichten Teleskope.
- **Flex-Scharniere.**

Einfache, effektive Blutstillung und Retraktion

## **Vorhersagbare** Blutstillung und Retraktion in Minutenschnelle

**Traxodent™ bietet eine effektive Blutstillung und Retraktion. Die schlanke Spritze mit biegbarer Nadel erlaubt eine direkte Applikation. Nach 2 Minuten wird Traxodent™ abgespült und hinterlässt einen sauberen, trockenen und zugänglichen Rand.**

#### Traxodent: absorbierend, schonend und schnell

flüssigkeit und Blut, ohne das Gewebe zu reizen oder zu verfärben. Die weiche Paste übt einen behutsamen Druck auf den Sulkus aus, während das Aluminiumchlorid eine adstringierende Wirkung auf das umgebende Gewebe hat. Traxodent™ kann an individuelle Techniken ange-

#### Die Vorteile im Überblick

- Schnelle und effektive Retraktion in nur 2 Minuten
- Stoppt die Blutung und absorbiert die Sulkusflüssigkeit ohne Gewebereizung
- Erhöht den Patientenkomfort: kein Einreißen des Gewebes, weniger Druck auf das Weichgewebe
- Wiederverschließbarer Folienbeutel für ein bequemes Lagern und permanent frisches Material

**Ergonomische Einwegspritze** mit biegbarer Nadel für exzellenten Zugang

#### Anwendung

- 1. Biegen der Spritzennadel für optimalen Zugang
- 2. Einsetzen des Retraktionsfadens (optional)
- 3. Ansetzen der Spritzennadel parallel zur axialen Zahnfläche
- 4. Applizieren des Materials
- 5. Wartezeit: 2 Minuten
- 6. Abspülen, Sulkus offen und zugänglich lassen.

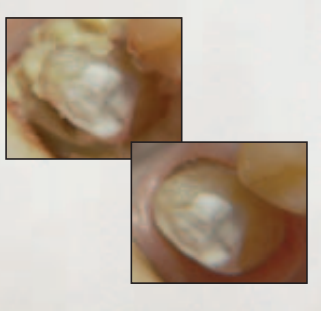

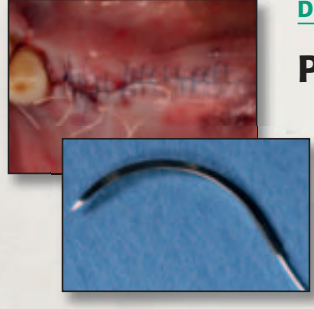

PTFE Nahtmaterial (Polytetrafluorethylen) besteht aus einer hochporösen Mikrostruktur, die ca. 35 Volumenprozent Luft enthält. PTFE resorbiert nicht, ist biologisch inert und chemisch rückwirkungsfrei. Durch die monofile Beschaffenheit der Nähte wird die bakterielle Dochtwirkung von vornherein

#### Die neue Generation des chirurgischen Nahtmaterials

### PTFE: Endlich optimale Preis-Leistung

**Nach einem gelungenen Eingriff besteht die größte Sorge des Chirurgen und des Patienten darin, dass sich die frisch gesetzten Nähte während des Heilungsprozesses lösen. Gehen Sie deshalb auf Nummer sicher: Die neue Generation des chirurgischen Nahtmaterials aus PTFE verfügt über besondere Handhabungs- und Leistungseigenschaften.**

ausgeschlossen. Selbst bei einer vorhandenen Infektion wird das Nahtmaterial nicht abgebaut. PTFE verfügt über eine exzellente Weichgewebsverträglichkeit. Die herausragende Eigenschaft der PTFE Chirurgienähte ist die besonders gute Knüpfbarkeit, der starke Halt des Knotens und die Fadenstabilität. Die Nähte

sind besonders weich, wodurch der Patient während des Heilungsprozesses einen zusätzlichen Komfort erfährt.

PTFE wird vor allem bei der Knochentransplantation, Knochenkammaugmentation, Gewebeerneuerung, bei im plantologischen und parodontologischen Operationen und

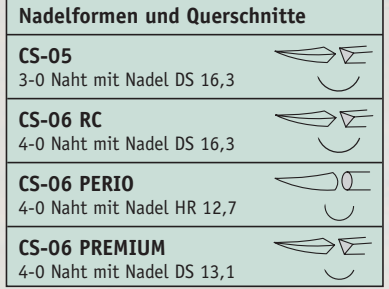

der Weichgewebstransplantation eingesetzt.

#### HERAUSGEBER

**AMERICAN Dental Systems** Telefon 08106/300-300 www.ADSystems.de

Traxodent™ absorbiert Sulkus-

# passt werden.

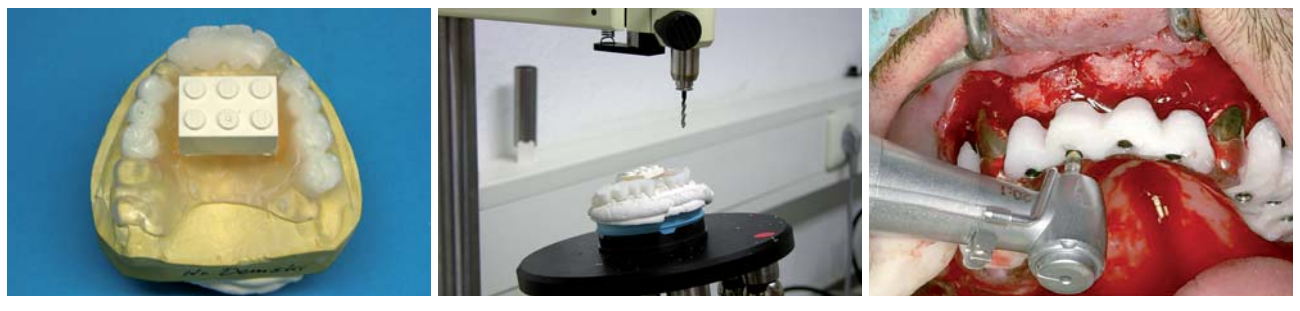

**Abb.7:**CT-Schablone für das Implant3D-Verfahren.– **Abb.8:**Hexapod zum Umbau der CT-Schablone in eine Operationsschablone.– **Abb.9:**In die zahn- und schleimhautgelagerte Operationsschablone überführte CT-Schablone.

Verschlucken oder Einatmen durch spielende Kinder ihre Position in Darm oder Lunge mithilfe einer Röntgenaufnahme bestimmt werden kann. Die Genauigkeit und die Röntgenopazität macht sich die Software zunutze und erkennt den Legostein als Referenz. Es wird eine Computertomografie vom Patienten mit Schablone durchgeführt und die Daten in die Implant3D-Software eingelesen. Die Referenzebenen des Bausteins werden mitdenjenigen der Software in Übereinstimmung gebracht. Auf diese Weise können alle Planungen der Implantatpositionen in der Software exakt übereinstimmend mit der Schablonenposition und der Mundsituation des Patienten erfolgen. Allerdings ist auch hier zu beachten, dass durch Streustrahlung aufgrund metallener Restaurationen die Referenz Legostein durch das Programm möglicherweise nicht erkannt wird.Nachdem alle Implantate auf den gewünschten Positionen geplant sind, erstellt das Programm die Koordinatenliste für die Positionierung der Bohrhülsen in der Schablone.Dies dient der Überführung der CT-Schablone in die Bohrschablone mithilfe des zum System gehörenden Hexapod (Abb.8).Die sechs Beine der Positioniererplatte lassen eine Einstellung auf den Zehntelmillimeter genau zu. Jedes Bohrloch wird zur Positionierung der Bohrhülse in der Schablone über die Längeneinstellung eines jeden Beines dreidimensional im Raum definiert. Die Bohrschablone gewährleistet nun die präzise Reproduzierbarkeit der am PC geplanten Implantatpositionen.Im Gegensatz zu SimPlant können keine knochengetragenen Schablonen hergestellt werden, sondern nur zahn- oder schleimhautgetragene (Abb.9).

## **Teeth-in-an-Hour-Konzept**

Ein anderes Verfahren zur computernavigierten Implantatinsertion mittels Bohrschablonen steht unter der Bezeichnung NobelGuide zur Verfügung. Dieses Verfahren ermöglicht es, Implantate in Schaltlücken, bei Freiendsituationen oder im zahnlosen Kiefer bei ausreichender Primärstabilität mit bereits präoperativ unter Verwendung der Bohrschablone angefertigtem, temporären oder definitiven Zahnersatz sofort zu versorgen (Teeth–in-an-Hour-Konzept). Dabei kann man sich den Vorteil computergestützter Planungssysteme zunutze machen, dass diese auf der Grundlage tomografischer Röntgenaufnahmen nicht nur das vorhandene Knochenangebot in beliebigen Schnittebenen darstellen, sondern auch die Analyse der Knochendichte und der Knochenqualität erlauben. Dies ermöglicht es, die Indikation für eine Sofortbelastung von Implantaten exakter zu stellen. Die im CAD/CAM-Verfahren hergestellten Bohrschablonen wurden so weiterentwickelt, dass die Präzision der Umsetzung die Eingliederung eines zuvor anhand der Schablone hergestellten,provisorischen oder definitiven Zahnersatzes erlaubt.Zusätzlich entfällt bei diesem Verfahren die Notwendigkeit der Knochenfreilegung mittels eines Mukoperiostlappens. Die Implantate können über die Bohrschablone durch die ausgestanzte Schleimhaut hindurch (das heißt minimalinvasiv bzw. flapless) inseriert werden. Auch bei NobelGuide erfolgt die Implantatpositionierung auf der Basis einer optimierten Prothese oder einer in eine Röntgenschablone überführten Wachsaufstellung. Hier genügt es jedoch, eine form- und funktionstüchtige Prothese mit radioopaken Markierungspunkten zu versehen, die nur mit einem Kugelfräser und Guttapercha angebracht werden (Abb. 10), was die Herstellung der CT-Schablone erheblich erleichtert und die Kosten dafür auf ein Minimum reduziert.Als nachteilig ist zu werten,dass sowohl eine Tomografie des Patienten mit eingesetzter Prothese und zusätzlich eine separate Tomografie nur der Prothese alleine (Abb. 11) notwendig ist, was die Kosten beim Radiologen erhöht. Die DICOM-

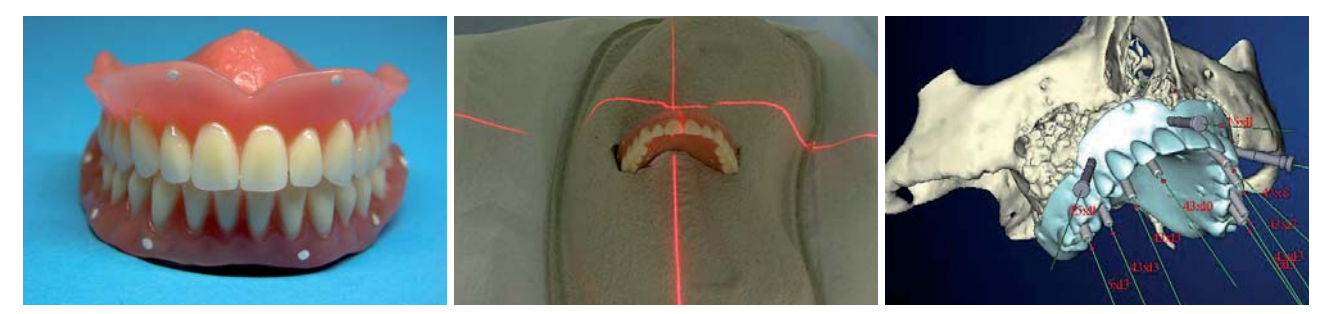

**Abb. 10:** Oberkieferprothese mit Markierungspunkten als Scanprothese. – **Abb. 11:** CT-Aufnahme der Scanprothese. – **Abb. 12:**Virtuelle Planung der Implantatpositionen in Abhängigkeit von der Stellung der Prothesenzähne am PC.

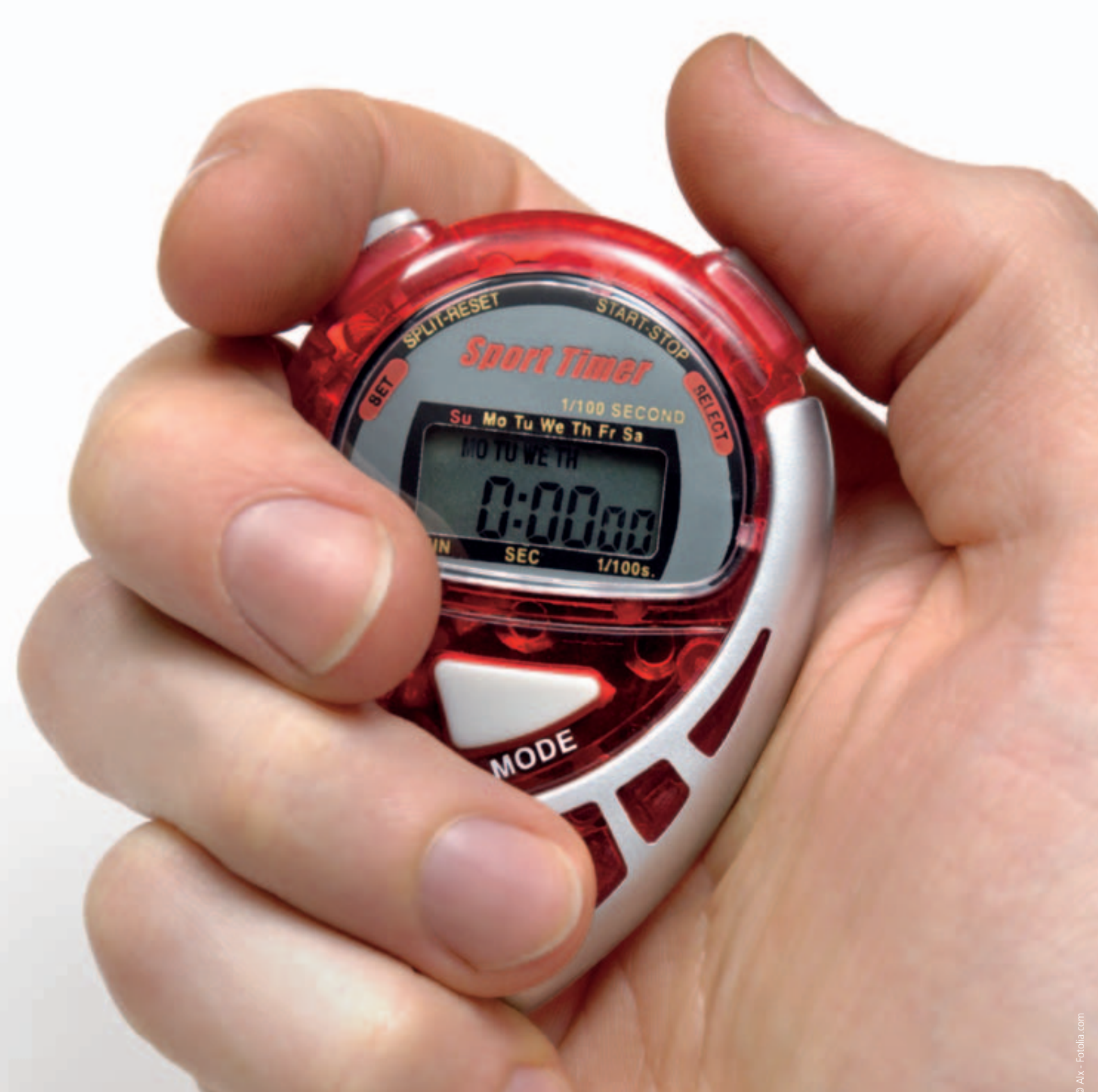

# **Auf die Kurse. Fertig. Los.**

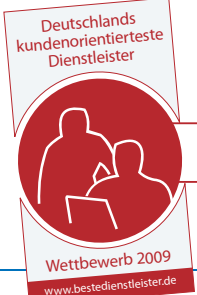

**Kieferorthopädie · Zahntechnik · Implantologie** Â **Informationen unter: Telefon: 0 72 31 / 803 - 470**

ausgezeichnet mit dem Siegel für **hohe Kundenorientierung**

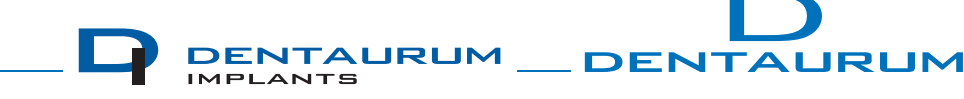

Turnstraße 31 · 75228 Ispringen · Germany · Telefon + 49 72 31 / 803 - 0 · Fax + 49 72 31 / 803 - 295 www.dentaurum.de · E-Mail: info@dentaurum.de

Daten der beiden tomografischen Untersuchungen werden in die Planungssoftware eingelesen und mithilfe der radioopaken Markierungspunkte können die Tomografie-Datensätze von Patient und Prothesen überlagert werden, was die Prothesen im Planungsprogramm sichtbar macht (Abb. 12). Anschließend kann der Behandler nicht nur die virtuellen Implantate im Datensatz planen, sondern auch die dazu passenden Aufbauteile und die benötigten Verankerungsstifte für die Operationsbzw. Bohrschablonen. Ähnlich wie bei SimPlant bildet hier ebenfalls der Datensatz die Grundlage für die stereolithografische Herstellung der Operationsschablonen. Die Operationsschablone kann wie ein Abdruck zur Modellherstellung verwendet werden und dient somit zur Fertigung eines Zahnersatzes noch vor der Insertion der Implantate (Abb.13). Die Bohrschablone wird mit drei transversalen Verankerungsstiften fixiert und die Implantate nach

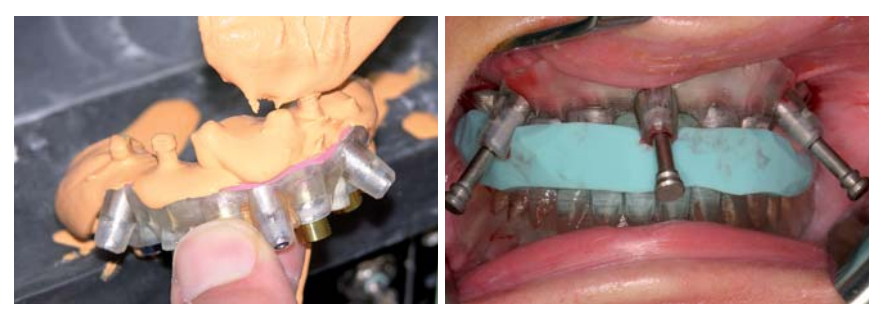

Abb. 13: Verwendung der Bohrschablone als "Abdruck" (Negativrelief) zur Herstellung der Gipsmodelle mit integrierten Modellimplantaten. – **Abb. 14:** Positionierung der Bohrschablone im Oberkiefer mittels stereolithografisch duplizierter Unterkieferprothese und im Artikulator hergestellter Verschlüsselung. Fixierung der Bohrschablone mit drei Verankerungsstiften.

![](_page_6_Picture_4.jpeg)

**Abb. 15:** Transgingivale Implantatinsertion nach Schleimhautstanzung und Aufbereitung des Bohrstollens mit geführten Bohrern einschließlich Tiefenstopp. – **Abb. 16:** Intraoperativ auf die Implantate aufgeschraubte Procera-Implantat-Brücke mit gefrästem Titangerüst.

Schleimhautstanzung und entsprechender Knochenbohrung transgingival eingebracht (Abb. 14). Alle weiteren Operationsschritte erfolgen über die Schablone, die vor Abschluss der Implantatinsertion nicht entfernt werden muss (Abb. 15).Wenn alle Implantate eine Primärstabilität von mehr als 35 Ncm aufweisen, ist nach Entfernung der Bohrschablone die direkte Verschraubung der Suprakonstruktion über spezielle Aufbauten möglich (Abb. 16). Bei diesem Verfahren wirkt sich vorteilhaft aus, dass die Implantate über eine Stanzung der Schleimhaut inseriert werden, was die postoperative Beeinträchtigung des Patienten,insbesondere durch Schwellung und Schmerzen, erheblich reduziert. Allerdings geht auch die Übersicht verloren, wodurch sich ein Fehler bei der Planung oder bei der Platzierung der Bohrschablone sehr negativ auswirken kann.

#### **Erhöhter Aufwand lohnt**

Wie die Ausführungen zeigen,ist der Aufwand einer computernavigierten Planung deutlich höher als der einer konventionellen.Trotzdem lohnt sich bei umfangreichen oder komplexen Fällen ihr Einsatz, da durch konsequentes Backward Planning nicht nur der Ablauf der Operation, sondern auch das Ergebnis vorhersagbar wird. Natürlich muss die Implantatplanung im virtuellen Raum ebenso wie das Erkennen der anatomischen Strukturen in einer Tomografie zunächst erlernt werden.<sup>1</sup> Eine Kontrolle der Planung am Modell ist häufig nur mit Einschränkungen möglich, was dazu führt, dass sich Fehler in der Form und der Funktion der Scanprothese fortsetzen und letztendlich zu prothetisch ungünstigen Im-

plantatpositionen führen.Daher kommt der Planung bei diesen Verfahren eine zentrale Bedeutung zu.Es hängen alle weiteren Schritte direkt von ihr ab und sie erfordert aus diesem Grund auch ein Höchstmaß an Präzision.2 Grundsätzlich gilt, dass trotz aller Hilfsmittel – angefangen bei bildgebenden 3-D-Verfahren bis hin zu den unterschiedlichen verfügbaren Navigationstechniken – weiterhin entsprechendes chirurgisches Können und Routine erforderlich sind,um eine individuelle Patientensituation erfolgreich versorgen zu können. Werden alle Arbeitsschritte korrekt ausgeführt, kann jedoch durch die virtuelle Planung und navigierte Umsetzung die Sicherheit und Präzision der Implantatinsertion gesteigert werden. So sind häufig schnellere und minimalinvasivere Be-

handlungen bei kalkulierbarem und effektivem Operationsverlauf möglich.

#### **ZWP** online

Eine Literaturliste steht ab sofort unter www.zwp-online.info/fachgebiete/ implantologie zum Download bereit.

#### *Anmerkung der Redaktion*

Die folgende Übersicht beruht auf den Angaben der Hersteller bzw. Vertreiber. Wir bitten unsere Leser um Verständnis dafür, dass die Redaktion für deren Richtigkeit und Vollständigkeit weder Gewähr noch Haftung übernehmen kann.

#### ■ **KONTAKT**

#### **Dr. med. dent.Tobias R. Hahn**

Gustavstraße 1a,42329 Wuppertal E-Mail:Tobias.Hahn@wuppertaler-oralchirug.de **Web: www.wuppertaler-oralchirurg.de**